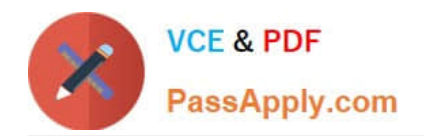

# **5V0-61.19Q&As**

Workspace ONE Unified Endpoint Management Specialist

# **Pass VMware 5V0-61.19 Exam with 100% Guarantee**

Free Download Real Questions & Answers **PDF** and **VCE** file from:

**https://www.passapply.com/5v0-61-19.html**

100% Passing Guarantee 100% Money Back Assurance

Following Questions and Answers are all new published by VMware Official Exam Center

**C** Instant Download After Purchase

- **83 100% Money Back Guarantee**
- 365 Days Free Update
- 800,000+ Satisfied Customers

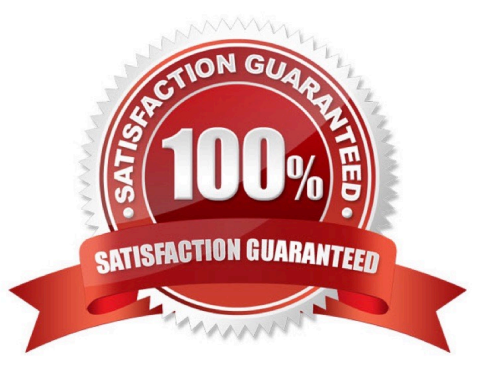

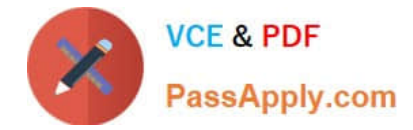

# **QUESTION 1**

Sometimes devices are unable to receive notifications from the Email Notification Services (ENS) server.

Which two troubleshooting steps should be taken? (Choose two.)

- A. Toggle between different connection types.
- B. Verify the keys values are not case-sensitive.
- C. Verify that the device is running the latest iOS version.
- D. Check the ENS connectivity to the Workspace ONE UEM Console.
- E. Verify VMware Boxer configuration key-value pair parameters.

Correct Answer: CD

#### **QUESTION 2**

An administrator is required to manually set up VMware Identity Manager in the Workspace ONE UEM. Which type of REST API account is required? (Choose two.)

- A. Application Management User
- B. Console Administrator User
- C. Enrollment User
- D. Admin
- E. Full Access User

Correct Answer: CD

Reference: https://docs.vmware.com/en/VMware-Workspace-ONE/services/intelligenthub\_IDM/GUIDE12AE819-273C-4E7A-8CE7-0870838BE67B.html

### **QUESTION 3**

Which two statements are true about multiple Exchange Server versions in the same e-mail domain? (Choose two.)

- A. All of the Exchange Servers need to be updated to the same version of Windows Server.
- B. An administrator needs to install separate instances of Email Notification Services (ENS).
- C. The ENS server is able to complete all the subscriptions correctly.
- D. The ENS server functionality is interrupted.
- E. Each Exchange server needs to have at least one Apple Push Notification Service (APNS) Certificate.

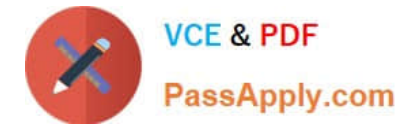

Correct Answer: DE

# **QUESTION 4**

A report is stuck in the queued state. Verification has shown that email delivery is working, but the reports are still not received. What should be checked first?

- A. If a manually generated report cannot be generated by the system and the subscription fails
- B. If a manually generated report result can be sent as an email via the console
- C. If the generated report is categorized as spam
- D. If a manually generated report result can or cannot be downloaded

Correct Answer: D

# **QUESTION 5**

Given the following Workspace ONE component process flow for troubleshooting: What is the correct flow description for the UEM Admin Console?

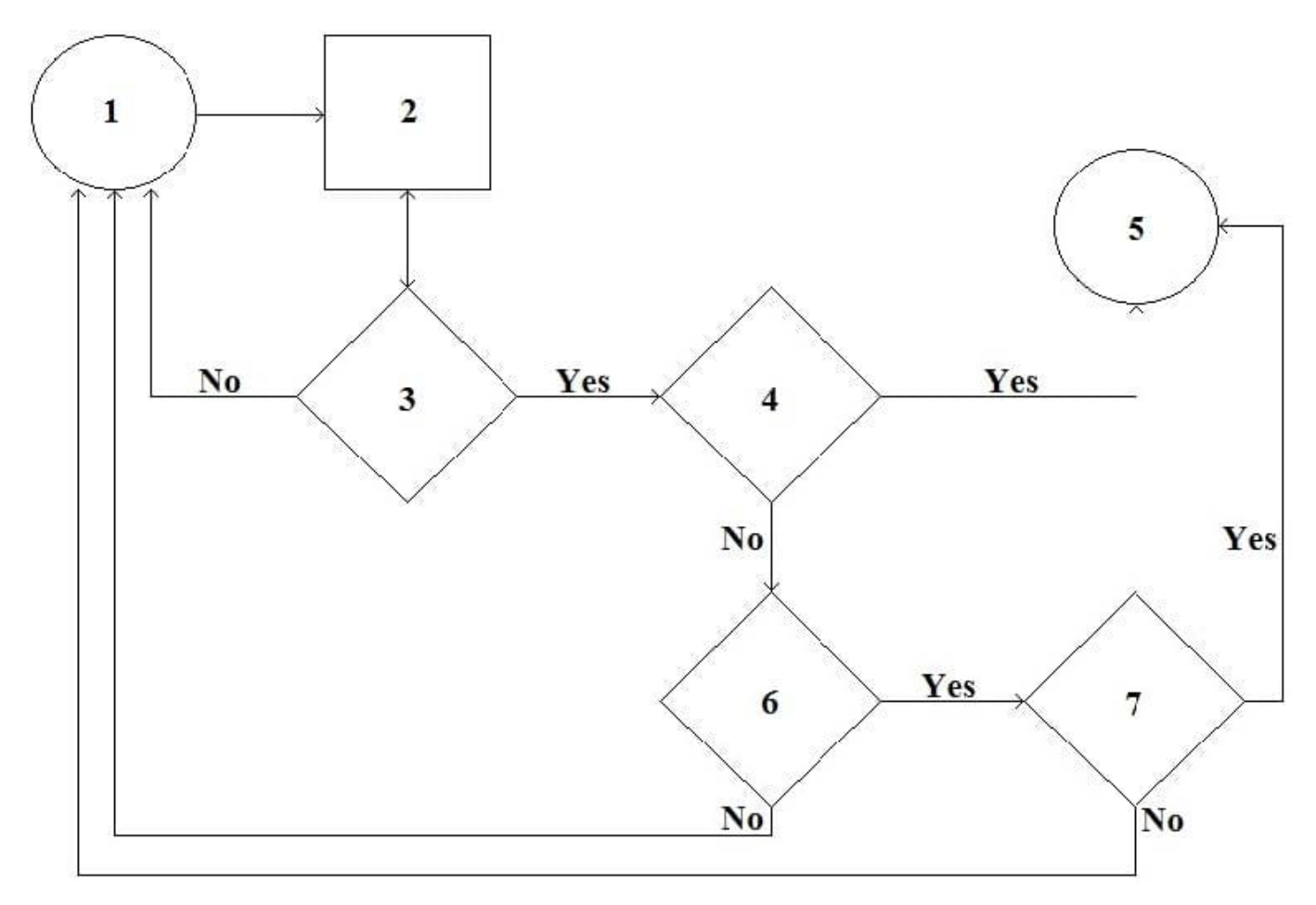

A.  $1 =$  Information gathering,  $2 =$  Issue reproduction and data collection,  $3 =$  Issue identified and diagnosed,  $4 =$  Apply a

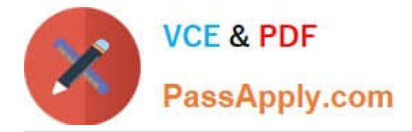

fix. Issue resolved?,  $5 =$  Issue resolution,  $6 =$  Product defect,  $7 =$  RandD version fix

B. 1= Information gathering,  $2 =$  Issue reproduction and data collection,  $3 =$  Issue identified and diagnosed,  $4 =$  Apply a fix. Issue resolved?,  $5 =$  Issue resolution,  $6 =$  RandD version fix,  $7 =$  Product defect

C. 1 = Apply a fix. Issue resolved?,  $2$  = Issue reproduction and data collection,  $3$  = Information gathering,  $4$  = Issue identified and diagnosed,  $5 =$  Issue resolution.  $6 =$  Product defect,  $7 =$  RandD version fix

D. 1 = Apply a fix. Issue resolved?  $2$  = Issue reproduction and data collection,  $3$  = Issue identified and diagnosed,  $4$  = Information gathering,  $5 =$  Issue resolution,  $6 =$  Product defect,  $7 =$  RandD version fix

Correct Answer: C

[Latest 5V0-61.19 Dumps](https://www.passapply.com/5v0-61-19.html) [5V0-61.19 Practice Test](https://www.passapply.com/5v0-61-19.html) [5V0-61.19 Exam Questions](https://www.passapply.com/5v0-61-19.html)